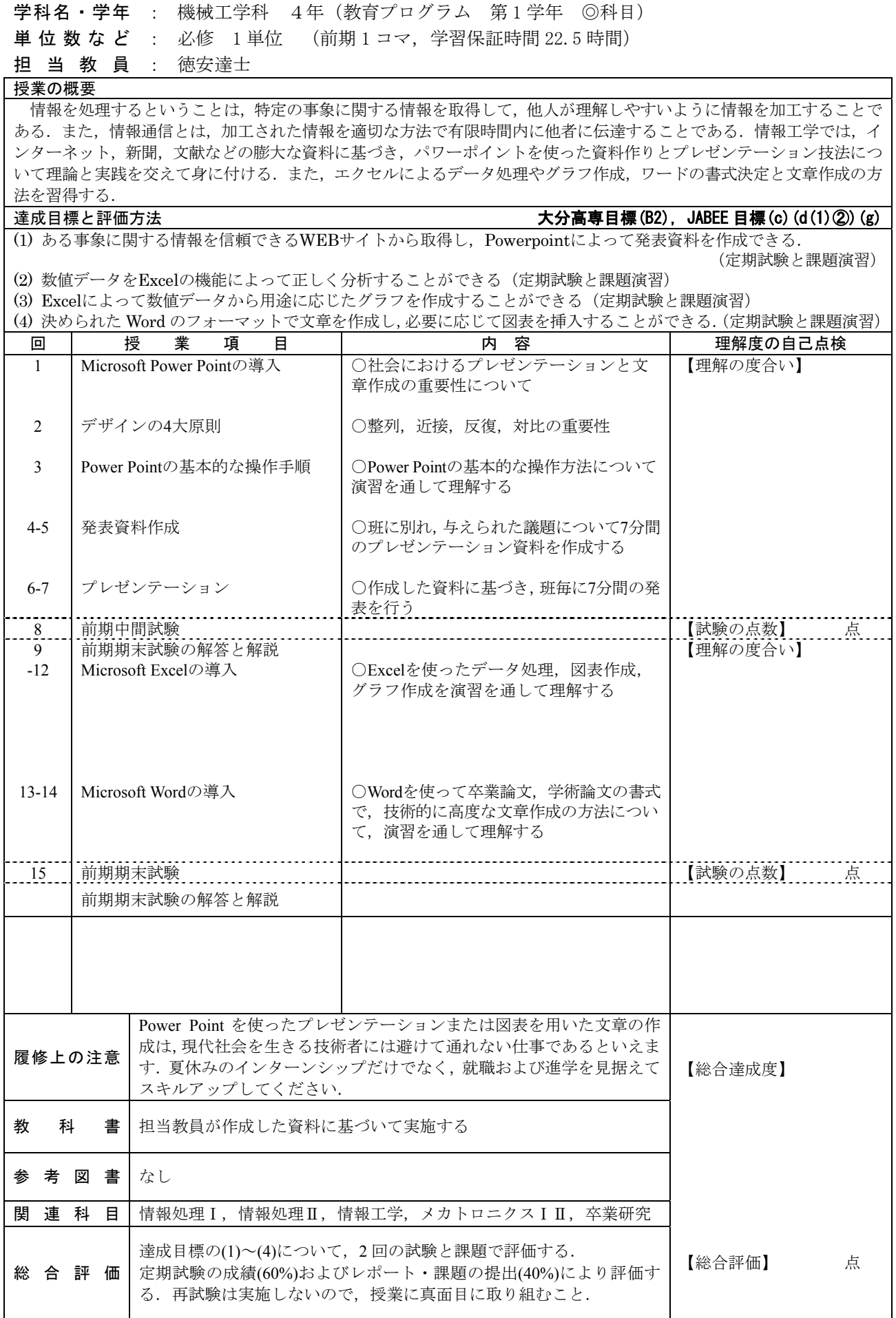

教科目名 情報工学 (Information Engineering)